# **SCENARIbuilder - Savoir configurer un générateur Open Document Text (ODT)**

## **Durée :** 1 jour

Extension à la formation initiale au logiciel SCENARIbuilder, elle vous permet de savoir configurer un générateur de document papier ODT (Open Document Text), exploitable dans Libre Office.

## **Pré-requis**

Avoir suivi les formations :

SCENARIbuilder - Savoir créer une chaîne éditoriale simple

## **Pour qui ?**

**Public cible :** Modélisateurs.

Cette formation s'adresse particulièrement aux nouveaux modélisateurs souhaitant maîtriser les mécaniques principales de SCENARIbuilder.

## **Objectifs**

#### **Savoir**

- 1. paramétrer le générateur de publication format OpenDocument ;
- 2. paramétrer les widgets avancés (OpenWidget) de publication OD ;
- 3. paramétrer les références et tables d'index complexes dans une publication papier.

## **Programme**

Principes du générateur OpenDocument ; Paramétrage du générateur OpenDocument ;

Présentation des mécaniques de références et création de tables d'index en OD ;

Présentation des usages avancés : openOdWidget ;

Mécanismes de stylage Open Document.

## **Pédagogie et outils**

### **Principes pédagogiques**

La formation est axée sur la pratique : la manipulation du logiciel SCENARIbuilder et les exercices. Pendant les phases de manipulation, vous pouvez créer votre propre chaîne éditoriale ou une proposée en guise d'exercice.

La terminologie et les concepts sont introduits au fur et à mesure de la formation.

L'enjeu est de comprendre les mécaniques fondamentales de SCENARIbuilder, et non de connaître l'exhaustivité des possibilités du schéma Modeling, que vous appréhenderez au fur à mesure de son utilisation.

#### **Outils**

La formation utilise le schéma complet de Modeling. La chaîne éditoriale Opale sert de modèle de référence tant pour sa modélisation mais aussi pour sa structure.

D'autres chaînes éditoriales peuvent être étudiées sur demande (à condition qu'elles soient libres et diffusées, comme Optim, Dokiel ou Topaze) à la fin de la formation.

#### **Animation**

Un animateur accompagne 4 stagiaires maximum lors de la formation.

### **Ordinateur**

Chaque stagiaire devra disposer d'un ordinateur portable.

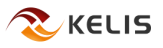